## SAP ABAP table CACSFI S DOCFI HD D {Settlement to FI: Reference Document - Header Data}

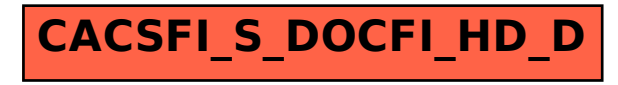